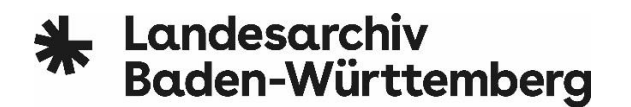

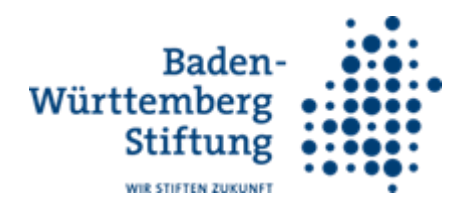

# **Recherche nach Einrichtungen: Informationen und Aktensuche**

Dieser Leitfaden ergänzt den Rechercheratgeber ["Heimerziehung: Kindheit und Jugend in](https://www.landesarchiv-bw.de/de/recherche/rechercheratgeber/spezialthemen/heimerziehung/57504)  [stationären Einrichtungen"](https://www.landesarchiv-bw.de/de/recherche/rechercheratgeber/spezialthemen/heimerziehung/57504) des Landesarchivs Baden Württemberg. Er hilft, Einrichtungen zu finden, in denen Kinder und Jugendliche in der Nachkriegszeit untergebracht waren, so wie Kinder- und Jugendheime, Einrichtungen der Behindertenhilfe und psychiatrische Kliniken. Bevor Sie die Suche beginnen, schauen Sie bitte nach, ob die Einrichtung nicht bereits von uns erfasst wurde. Verwenden Sie hierfür

- das Verzeichnis der Kinder- [und Jugendheime in Baden-Württemberg 1949-1975](https://www.landesarchiv-bw.de/sixcms/media.php/120/62617/Heimverzeichnis.pdf) und
- da[s Verzeichnis der stationären Einrichtungen der Behindertenhilfe und der Psychiatrie in](https://www.la-bw.de/media/full/64907)  [Baden Württemberg 1949-1975](https://www.la-bw.de/media/full/64907)

Beide enthalten umfangreiche Angaben zu einerseits Kinderpersonalakten, andererseits verschiedenen Verwaltungsunterlagen sowie Aufsichtsakten. In allen Fällen finden Sie die Kontaktdaten der aktenverwahrenden Stelle. Wenn Sie eine Einrichtung suchen, die sich nicht in einem der beiden Verzeichnisse befindet, weil sie

- vor 1949 oder nach 1975 existierte,
- außerhalb Baden-Württembergs liegt,

helfen Ihnen die folgenden Ausführungen. Sollten Sie auf eine Einrichtung gestoßen sein, die in den Verzeichnissen fehlt, schreiben Sie uns bitte eine [E-Mail,](mailto:heimerziehung@la-bw.de) damit wir unsere Verzeichnisse ergänzen können.

## Inhalt

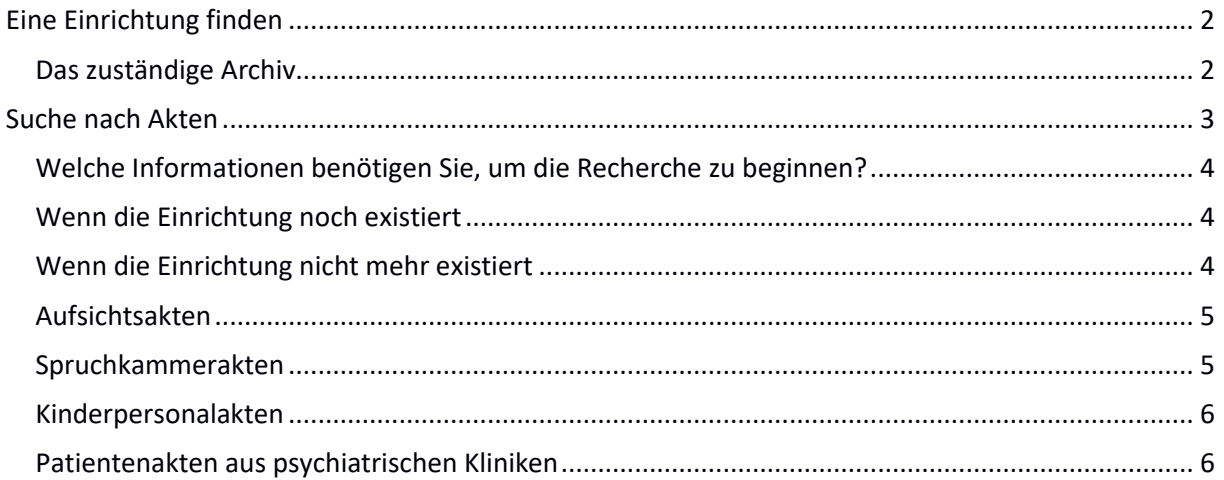

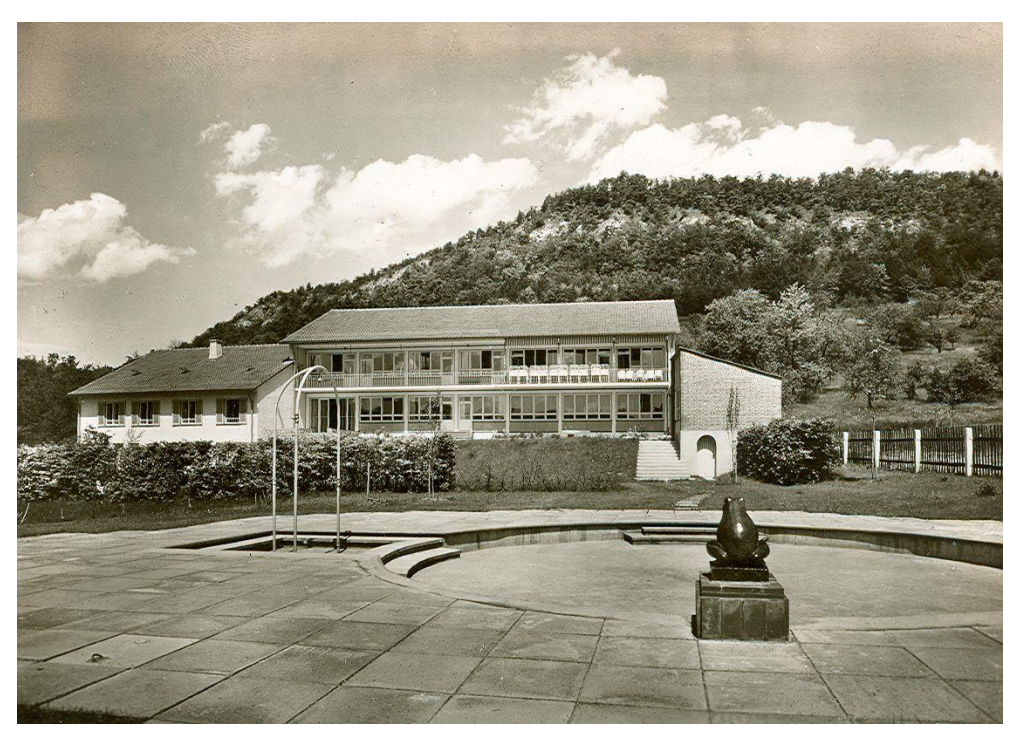

Kreiskinderheim Staufenburg, Lichtenstein. Vorlage: Kreisarchiv Reutlingen, S 6 Nr. 239; Haus der Geschichte Baden-Württemberg, Sammlung Metz

# <span id="page-1-0"></span>Eine Einrichtung finden

Wissen Sie nur wenig über die von Ihnen gesuchte Einrichtung? Dann gibt es verschiedene Wege, mehr herauszufinden. Um grundlegende Informationen zu ermitteln, wenden Sie sich am besten an die zuständigen Archive.

#### <span id="page-1-1"></span>Das zuständige Archiv

Für die Suche nach dem zuständigen Archiv können Sie die [Hilfeseite](https://www.archivportal-d.de/info/hilfe/) des [Archivportal-D](http://www.archivportal-d.de/) verwenden. Dort finden Sie auch viele digitalisierte Archivalien. Speziell für Baden-Württemberg lohnt sich auch das Portal [Archive-BW.](http://www.archive-bw.de/) Allerdings sind nur Bruchteile der Bestände der meisten Archive online, so dass es in sich immer lohnt, das Archiv direkt zu kontaktieren.

Über die Kommunalarchive lassen sich in der Regel viele Informationen über gesuchte Einrichtungen ermitteln: Vom Namen einer noch unbekannten Einrichtung bis zu ihrer Adresse, von wann bis wann sie existierten, die Trägerschaft und besonderen Ereignisse. Stadt-, Kreis- oder Gemeindearchive können Zeitungsausschnitte, Bauakten oder in manchen Fällen auch Aufsichtsakten besitzen. Mitarbeiterinnen und Mitarbeiter von Archiven haben außerdem die entsprechenden regionalhistorischen Kenntnisse, um weitere Hinweise zu geben.

Viele Einrichtungen befanden sich im ländlichen Raum. Kleine Orte haben oft keine eigenen Archive, dann ist das Kreisarchiv des entsprechenden Landkreises zuständig. Beachten Sie, dass sich bei der Kreisreform 1973 der Zuschnitt der Landkreise in Baden-Württemberg geändert hat. Angaben zu den damaligen und heutigen Zuständigkeiten bekommen Sie in der kommunalen Verwaltung.

Für Ihre Recherche ist es besonders hilfreich, den Träger der Einrichtung zu ermitteln. Viele Heime befanden sich in kommunaler Trägerschaft, Träger waren dann die Stadt oder der Kreis. Weiterhin gab es Landeseinrichtungen. Im Fall kirchlicher Einrichtungen lag die Trägerschaft häufig – aber bei weitem nicht immer - bei der Caritas oder Diakonie der jeweiligen Region bzw. des jeweiligen

kirchlichen Zuständigkeitsbereichs. Haben Sie die Trägerschaft ermittelt, können Sie gezielter nach relevanten Archivbeständen suchen. Wenden Sie sich dafür an das zuständige Archiv. Ihre Anfrage sollte die Ihnen bekannten Angaben enthalten sowie die Frage, die Sie gerne beantworten würden.

- **Kirchliche Trägerschaft**: Für Einrichtungen in kirchlicher Trägerschaft wenden Sie sich an die Archive der evangelischen und katholischen Kirche. In Baden-Württemberg sind das:
	- o Evangelische Kirche Baden [Landeskirchliches Archiv Karlsruhe](https://www.ekiba.de/html/content/landeskirchliches_archiv_karlsruhe.html?&t=u2l3kafrfv5m28u3i4305hnnpi)
	- $\circ$  Evangelische Kirche Württemberg  $\rightarrow$  [Landeskirchliches Archiv Stuttgart](https://www.archiv.elk-wue.de/)
	- o Erzbistum Freiburg → [Erzbischöfliches Archiv Freiburg](https://www.ebfr.de/html/content/erzb_archiv.html)
	- o Diözese Rottenburg-Stuttgart [Diözesanarchiv Rottenburg](https://generalvikar.drs.de/dioezesanjustitiar-und-kanzler/schriftgutverwaltung-und-dioezesanarchiv.html)
- Da[s Archiv des deutschen Caritasverbandes](https://www.archive-bw.de/sixcms/list.php?page=seite_archivanschrift&sv%5bid%5d=10366) kann Ihnen weiterhelfen auf der Suche nach Einrichtungen, die unter der Trägerschaft der Caritas standen. Weitere kirchliche Archive außerhalb Baden-Württembergs finden Sie ebenfalls im [Archivportal-D,](http://www.archivportal-d.de/) wählen Sie zu Beginn die Sparte "kirchliche Archive" aus.
- **Private Trägerschaft**: bei Einrichtungen in privater Trägerschaft gibt es keine klaren archivischen Zuständigkeiten. Dies betrifft neben von Privatpersonen betriebenen Heimen auch Einrichtungen in der Trägerschaft von Wohlfahrtsverbänden oder bspw. dem Deutschen Roten Kreuz. Ob und wo sich Akten erhalten haben, lässt sich daher nur im Einzelfall klären. Eine Anfrage an das jeweilige kommunale Archiv lohnt sich in jedem Fall.
- **Kommunale Trägerschaft**: befand sich die gesuchte Einrichtung in kommunaler Trägerschaft, können sich Unterlagen im jeweiligen Stadt-, Kreis- oder Gemeindearchiv befinden. Sollten Sie das Archiv nicht über das [Archivportal-D](http://www.archivportal-d.de/) finden, fragen Sie bitte in der Stadt- oder Gemeindeverwaltung nach dem Archiv. Gerade kleine Archive besitzen nicht unbedingt eine eigene Website.
- **Staatliche Trägerschaft**: Zu den Einrichtungen in staatlicher Trägerschaft gehörten Landeserziehungsheime, staatliche Schulen/Internate für Menschen mit Behinderung, Sehbehinderte und Gehörlose, sowie psychiatrische Landeskrankenhäuser. Akten aus den genannten Einrichtungen befinden sich heute teilweise in den Staats- und Landesarchiven. Ob und in welcher Abteilung des Landesarchivs Baden-Württemberg Akten zum Thema Heimerziehung zu finden sind, können Sie zum einen anhand des [Inventars "Heimerziehung](https://www2.landesarchiv-bw.de/ofs21/inventar/einfueh.php?inventar=heimerziehung)  [in Baden-Württemberg 1949-1975](https://www2.landesarchiv-bw.de/ofs21/inventar/einfueh.php?inventar=heimerziehung) ermitteln, zum anderen anhand der oben genannten Verzeichnisse von Einrichtungen.

Bei der Suche nach Einrichtungen in Baden-Württemberg lohnt sich generell, wenn Ihnen der Name bereits bekannt ist, eine Suche im Landesarchiv Baden-Württemberg. Über die [Rechercheseite](https://www.landesarchiv-bw.de/de/recherche/online-findmittelsystem/70030) des Landesarchivs kommen Sie in das Online-Findmittelsystem. Unter dem Link finden Sie ein Erklärvideo für die Verwendung der Suche. Bedenken Sie, ob verschiedene Schreibweisen möglich sind und probieren Sie ein bisschen aus. So kann ein Kinderheim vielleicht doch als Kinderklinik geführt werden. Seien Sie kreativ. Wenn Sie in anderen Bundesländern suchen, gilt dies ebenso für die Bestände anderer Landes- und Staatsarchive.

## <span id="page-2-0"></span>Suche nach Akten

Um weitergehende Frage zu verschiedenen Einrichtungen zu beantworten, gibt es die Möglichkeit, nach Akten zu suchen. Im Folgenden finden Sie Hinweise dazu, wie Sie Unterlagen finden, die Informationen über Einrichtungen enthalten, sowie Kinderpersonalakten. Das Vorgehen bei der Suche nach den Akten ist zum Teil ähnlich.

#### <span id="page-3-0"></span>Welche Informationen benötigen Sie, um die Recherche zu beginnen?

Geben Sie bei einer Anfrage an, was Sie bereits wissen, wie:

- Name der Einrichtung
- Ort, an dem sich die Einrichtung befand, oder Landkreis/Region
- Zeitraum, der Sie interessiert bzw. zu dem die Einrichtung existierte
- Träger der Einrichtung
- Wenn Sie sich für Mitarbeiterinnen oder Mitarbeiter interessieren: Namen der gesuchten Personen und Zeitraum, wann sie in der Einrichtung gearbeitet haben.

Im [Rechercheratgeber "Heimerziehung: Kindheit und Jugend in stationären Einrichtungen"](https://www.landesarchiv-bw.de/de/recherche/rechercheratgeber/spezialthemen/heimerziehung/57504) finden Sie Vorlagen, die Sie für Ihre Anfragen verwenden können.

#### <span id="page-3-1"></span>Wenn die Einrichtung noch existiert

Wenn eine Einrichtung noch existiert, ist es gut möglich, dass dort noch Unterlagen vorhanden sind. Fragen Sie in diesem Fall zunächst direkt bei der Einrichtungsleitung an. Dort erfahren Sie idealerweise, ob noch Akten in der Einrichtung vorhanden sind. Ist dies nicht der Fall, erkundigen Sie sich, ob Akten an ein Archiv abgegeben wurden. Da nicht immer bekannt ist, wie mit alten Akten verfahren wurde, lohnt sich in jedem Fall die weitere Suche beim zuständigen Archiv.

#### <span id="page-3-2"></span>Wenn die Einrichtung nicht mehr existiert

Wenn die Einrichtung nicht mehr existiert oder aber in der Einrichtung keine Unterlagen vorhanden sind, stehen Ihnen weitere Recherchewege offen.

- Die **Nachfolgeeinrichtung**: Befindet sich an der Adresse der ehemaligen Einrichtung heute eine andere Einrichtung in anderer Trägerschaft, lohnt sich dort ebenfalls eine Anfrage. Manchmal sind Unterlagen im Gebäude verblieben oder aber die Nachfolgeeinrichtung hat Kenntnis über den Verbleib von Unterlagen.
- Der **Träger**: wenn Ihnen bekannt ist, in welcher Trägerschaft sich die inzwischen geschlossene Einrichtung befand, lohnt sich dort eine Anfrage.
- Der **Schwesternorden**: In manchen kirchlichen Einrichtungen waren katholische oder evangelische Schwesternorden für die Betreuung der Kinder und Jugendlichen zuständig. In der Regel sind bei den Orden nur wenige der Unterlagen verblieben, dies gilt für Kinderpersonalakten und Verwaltungsunterlagen Dennoch lohnt sich der Versuch. Viele dieser Orden existieren noch und einige von ihnen haben eigene [Ordensarchive.](http://www.katholische-archive.de/ArchivederOrden/tabid/57/Default.aspx) Die Orden sind kleiner, als sie es in der Nachkriegszeit waren, so dass sie am Ort der Einrichtung u.U. nicht mehr aktiv ist. Richten Sie die Anfrage daher an das jeweilige Mutterhaus des Ordens. Uns bekannte Unterlagen von Orden sind den Verzeichnissen aufgeführt. Bei Fragen zu Schwesternorden können häufig kirchliche Archive weiterhelfen.
- Manche Einrichtungen haben ihre Unterlagen nach der Schließung an das zuständige Archiv abgegeben, die Zuständigkeit ist wie oben angegeben.

#### <span id="page-4-0"></span>Aufsichtsakten

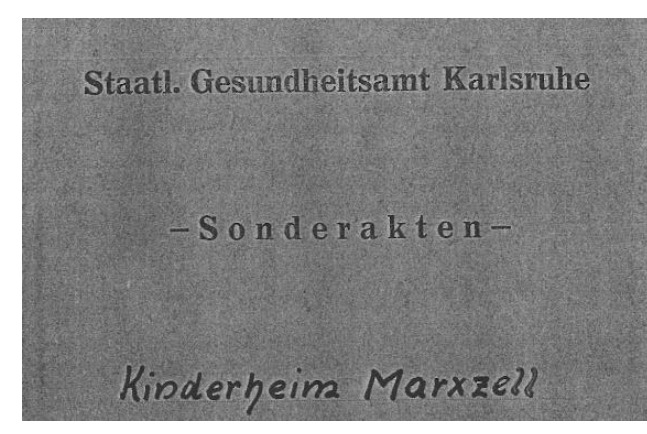

Unabhängig davon, ob eine Einrichtung noch existiert oder bereits geschlossen ist, wurde sie von der aufsichtsführenden Behörde überwacht. Aufsichtsakten entstehen bei der Dokumentation dieser Aufsicht über die Einrichtung. Sie enthalten u.a. Berichte, Belegungszahlen, Informationen über Personal und Konzeption der Einrichtung und Unterlagen über besondere Vorkommnisse.

Auszug aus einer Aufsichtsakte aus einem Gesundheitsamt. Vorlage: Landesarchiv Baden-Württemberg, Abt. Generallandesarchiv Karlsruhe GLA 446 Zugang 1995 761 130.

Aufsichtsakten baden-württembergischer Akten sind in den oben genannten Verzeichnissen aufgeführt. Dort finden Sie auch heraus, ob sich die Akte im [Landesarchiv Baden-Württemberg](http://www.landesarchiv-bw.de/) befindet, oder in der Altregistratur des [Kommunalverbands für Jugend und Soziales.](http://www.kvjs.de/) Möchten Sie eine Aufsichtsakte einsehen, schreiben Sie uns gerne eine [E-Mail,](mailto:heimerziehung@la-bw.de) wir unterstützen Sie dabei.

In Einzelfällen können Aufsichtsakten über verschiedene Einrichtungen auch an anderen Stellen entstanden sein, z.B. in Kreisverwaltungen oder in Gesundheitsämtern. Die Unterlagen der staatlichen Gesundheitsämter befinden sich ebenfalls im Landesarchiv, für die Kreisverwaltungen sind die Kreisarchive zuständig.

In anderen Bundesländern müssen Sie zunächst die Zuständigkeiten für die Aufsicht über die jeweilige Einrichtung ermitteln. Diese liegt häufig auf Landesebene oder auf Ebene der Regierungsbezirke. Landesjugendämter sind allerdings in den Bundesländern unterschiedlich organisiert. Fragen können Ihnen die örtlichen Jugendämter beantworten. Auch über Einrichtungen der Behindertenhilfe wird Aufsicht geführt. Erkundigen Sie sich hierfür im örtlichen Sozialamt danach, wer für die Aufsicht über die Einrichtungen zuständig ist.

Haben Sie die zuständige Stelle ermittelt, können Sie dort nach einer Aufsichtsakte fragen und um Einsicht bitten. Ist die Akte dort nicht vorhanden, kontaktieren Sie das zuständige Archiv.

In den verschiedenen Arten von Verwaltungsunterlagen und auch in Aufsichtsakten sind üblicherweise keine Angaben zu oder Berichte über Kinder und Jugendlichen enthalten, die in den Einrichtungen untergebracht waren. Wenn Sie Berichte über einzelne Kinder und Jugendliche suchen, verwenden Sie die folgenden Hinweise.

#### <span id="page-4-1"></span>Spruchkammerakten

Es ist möglich, für die Heimleiterinnen und Heimleiter, oder Mitarbeiterinnen und Mitarbeitern von Einrichtungen Spruchkammerakten zu finden. Akten also, die im Zuge des Entnazifizierungsverfahrens nach dem Nationalsozialismus entstanden sind. Sie finden alle notwendigen Hinweise für die Suche nach diesen Unterlagen i[m Rechercheratgeber Entnazifizierung.](https://www.landesarchiv-bw.de/de/recherche/rechercheratgeber/standardthemen/entnazifizierung/64530)

Diese Möglichkeit gilt ebenso für Personal aus Einrichtungen in anderen Bundesländern. Hier sind ebenfalls die Landes- und Staatsarchive für die Unterlagen rund um die Entnazifizierung zuständig.

#### <span id="page-5-0"></span>Kinderpersonalakten

In Einrichtungen der Kinder- und Jugendhilfe ebenso wie in Einrichtungen der Behindertenhilfe wurden in der Regel über die Kinder und Jugendlichen Akten geführt, ebenso für Patientinnen und Patienten psychiatrischer Kliniken. In vielen Einrichtungen gab es außerdem Belegungslisten oder – bücher, in die alle Bewohnerinnen und Bewohner der jeweiligen Einrichtungen eingetragen wurden. Die Aktenlage ist dabei von Einrichtung zu Einrichtung unterschiedlich. In manchen Fällen sind keinerlei Unterlagen mehr vorhanden.

Für die Suche nach den Unterlagen gehen Sie vor wie auf der Suche nach anderen Unterlagen auch. Die Träger und die zuständigen Archive sollten ihre ersten Ansprechpartner sein, wenn die Einrichtung geschlossen ist oder nicht weiterhelfen kann.

#### <span id="page-5-1"></span>Patientenakten aus psychiatrischen Kliniken

Wenn Kinder und Jugendliche in Kliniken untergebracht wurden, sind auch dort über sie Akten geführt worden. Patientenakten müssen nach 30 Jahren dem zuständigen Archiv angeboten werden. Dort werden die Unterlagen nur in Auswahl archiviert. Wenden Sie sich an das zuständige Archiv:

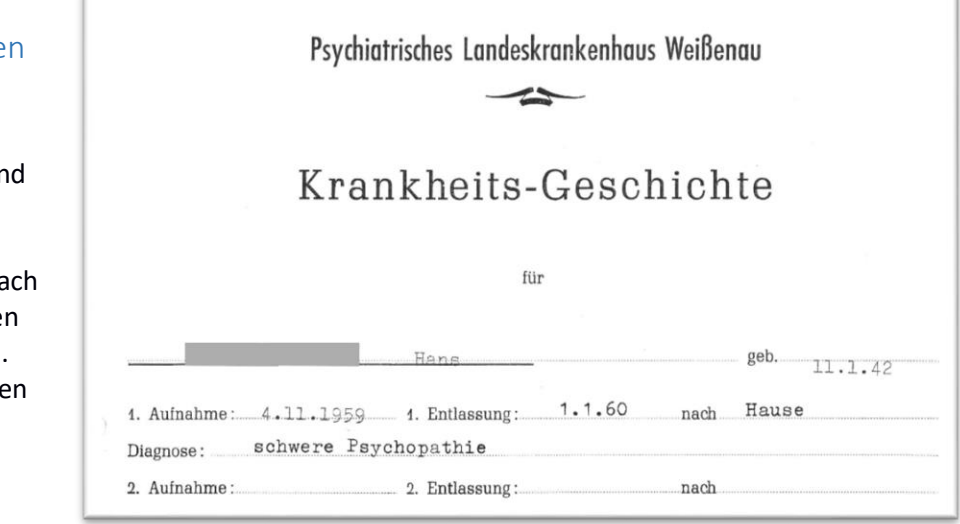

- Universitätskliniken Universitätsarchive
- Kommunale Kliniken  $\rightarrow$  Kommunalarchive
- Staatliche Kliniken → Staats- und Landesarchive, die zuständigen Abteilungen des Landesarchivs Baden-Württemberg sind
	- o Regierungsbezirk Freiburg  $\rightarrow$  [Staatsarchiv Freiburg](https://www.landesarchiv-bw.de/de/landesarchiv/standorte/staatsarchiv-freiburg/47231)
	- o Regierungsbezirk Karlsruhe [Generallandesarchiv Karlsruhe](https://www.landesarchiv-bw.de/de/landesarchiv/standorte/generallandesarchiv-karlsruhe/47245)
	- o Regierungsbezirk Stuttgart → [Hauptstaatsarchiv Stuttgart](https://www.landesarchiv-bw.de/de/landesarchiv/standorte/hauptstaatsarchiv-stuttgart/47272)
	- $\circ$  Regierungsbezirk Tübingen  $\rightarrow$  [Staatsarchiv Sigmaringen](https://www.landesarchiv-bw.de/de/landesarchiv/standorte/staatsarchiv-sigmaringen/47267)

Die Akten privater Kliniken könnten noch in der jeweiligen Klinik verwahrt sein. Möglich ist außerdem, dass sie an ein Archiv abgegeben wurden. In der Regel sind die Unterlagen aber vernichtet. Manche heute privaten Kliniken waren früher staatliche oder kommunale Einrichtungen. Fragen Sie hierfür direkt in der Klinik nach.

Ein letzter **Tipp**: wie eingangs erwähnt, sind lokale Archive oft die Stellen, die mit ihren regionalhistorischen Kenntnissen entscheidende Tipps für die weitere Recherche geben können. Und auch, wenn Sie im Internetangebot des Archivs oder über das [Archivportal-D](http://www.archivportal-d.de/) nicht fündig werden, bedeutet das nicht, dass es nichts gibt. Zögern Sie daher nicht, das örtliche Archiv zu kontaktieren.